## **GPO FDR User: Identity Management Service (IMS) Setup**

NOTE: Already have a GPO IMS Profile for other GPO Systems, skip these steps and log directly into FDR using your email and IMS Password.

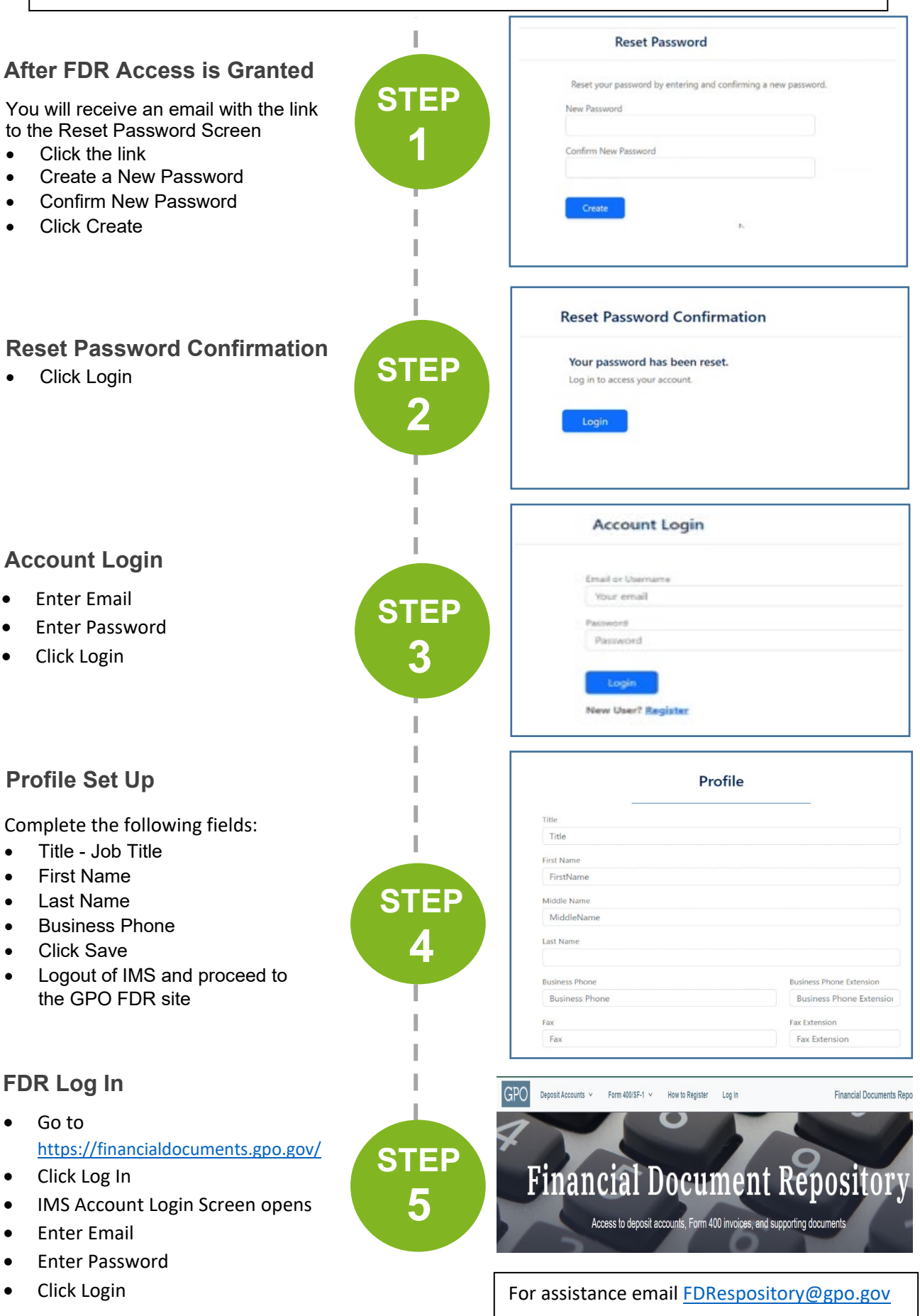